# **Test Utils Documentation**

Release 0...1...0

**Tomaz Muraus** 

September 23, 2014

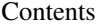

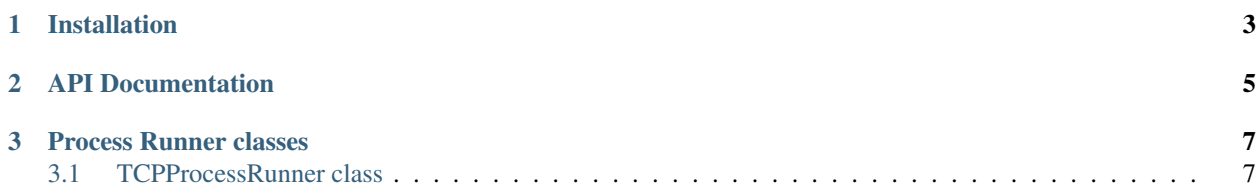

Python test utils is a collection of different functions and classes which make writing integration tests easier.

## **Installation**

<span id="page-6-0"></span>Latest stable version can be installed from PyPi using pip:

pip install test-utils

### **API Documentation**

<span id="page-8-0"></span>For API documentation, please see the API Documentation page.

#### **Process Runner classes**

<span id="page-10-0"></span>ProcessRunner allows you to manage a long running process which needs to run during your test process execution.

Process runner does this in three steps:

- 1. Spawn a process before running the tests
- 2. Wait for the process to come online
- 3. Run the tests
- 4. Stop the managed process

This long running process can be an API server, database, Twisted service or any other long running process.

#### <span id="page-10-1"></span>**3.1 TCPProcessRunner class**

**from distutils.core import** Command

TCPProcessRunner allows you to manage a long running process which exposes a TCP interface. It detects if a process is running by connecting to the specified IP and port.

#### **3.1.1 Example usage**

```
# Licensed to Tomaz Muraus under one or more
# contributor license agreements. See the NOTICE file distributed with
# this work for additional information regarding copyright ownership.
# Tomaz muraus licenses this file to You under the Apache License, Version 2.0
# (the "License"); you may not use this file except in compliance with
# the License. You may obtain a copy of the License at
#
# http://www.apache.org/licenses/LICENSE-2.0
#
# Unless required by applicable law or agreed to in writing, software
# distributed under the License is distributed on an "AS IS" BASIS,
# WITHOUT WARRANTIES OR CONDITIONS OF ANY KIND, either express or implied.
# See the License for the specific language governing permissions and
# limitations under the License.
import os
import sys
from glob import glob
from os.path import splitext, basename, join as pjoin
```

```
from unittest import TextTestRunner, TestLoader
TEST_PATHS = ['tests']
class TestCommand(Command):
    description = 'run test suite'
    user_options = []
    def initialize_options(self):
        self._dir = os.getcwd()
    def finalize_options(self):
        pass
    def run(self):
        self._run_mock_api_server()
        status = self._run_tests()
        sys.exit(status)
    def _run_tests(self):
        testfiles = []
        for test_path in TEST_PATHS:
            test_files = glob(pjoin(self._dir, test_path, 'test_*.py'))
            for t in test_files:
                module_path = '.'.join([test_path.replace('/', '.'),
                                         splitext(basename(t))[0]])
                testfiles.append(module_path)
        tests = TestLoader().loadTestsFromNames(testfiles)
        t = TextTestRunner(verbosity=2)
        res = t. run (tests)
        return not res.wasSuccessful()
    def _run_mock_api_server(self):
        from test_utils.process_runners import TCPProcessRunner
        script = pjoin(os.path.dirname(__file__), 'tests/mock_http_server.py')
        for port in [8881, 8882, 8883]:
            args = [script, '--port=%s'_{s} % {\underline{r}} (port)]
            log\_path = 'mock\_api\_server\_ s.loq' % (port)
            wait_for_address = ('127.0.0.1', port)server = TCPProcessRunner(args=args,
                                       wait_for_address=wait_for_address,
                                       log_path=log_path)
            server.setUp()
```
This example shows how TCPProcessRunner can be used in the TestCommand in your setup.py file. It is used to start a mock API server which runs for the whole duration of your test suite run.

Keep in mind that you need to call test\_utils.process\_runners.TCPProcessRunner.setUp() function. This function is responsible for starting the managed process and waiting for it to come online.

For a real-life example you can have a look at [python-yubico-client](https://github.com/Kami/python-yubico-client) [setup.py file.](https://github.com/Kami/python-yubico-client/blob/1786926caf86e45155d40aae7d598d409ed184a3/setup.py#L36) In this case, ProcessRunner is used to spawn multiple mock API servers.